## **CENTRO UNIVERSITÁRIO CAMPOS DE ANDRADE SISTEMA DE BIBLIOTECAS UNIANDRADE**

**NORMAS PARA APRESENTAÇÃO DE TRABALHOS ACADÊMICOS**

**CURITIBA**

**2021**

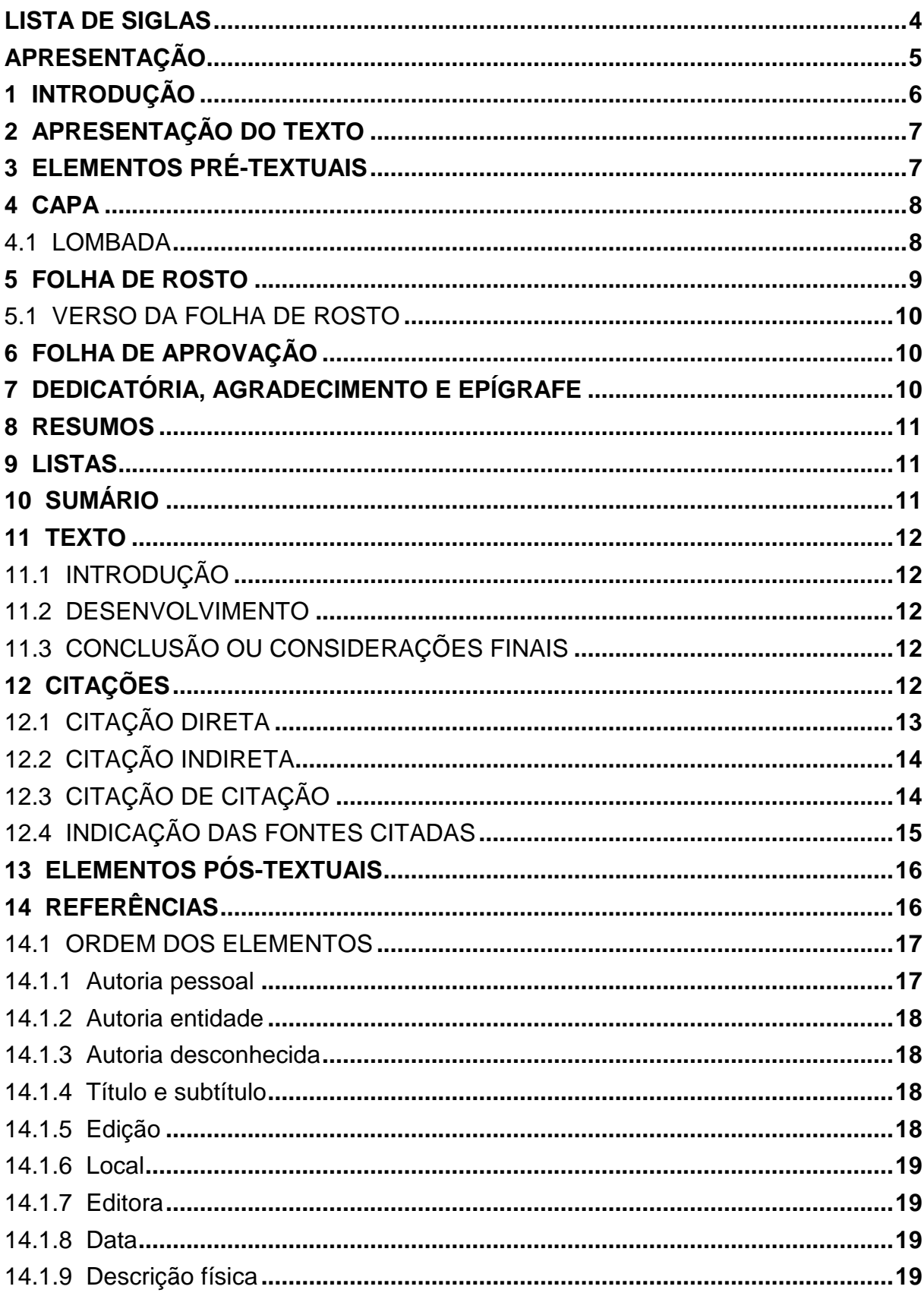

# **SUMÁRIO**

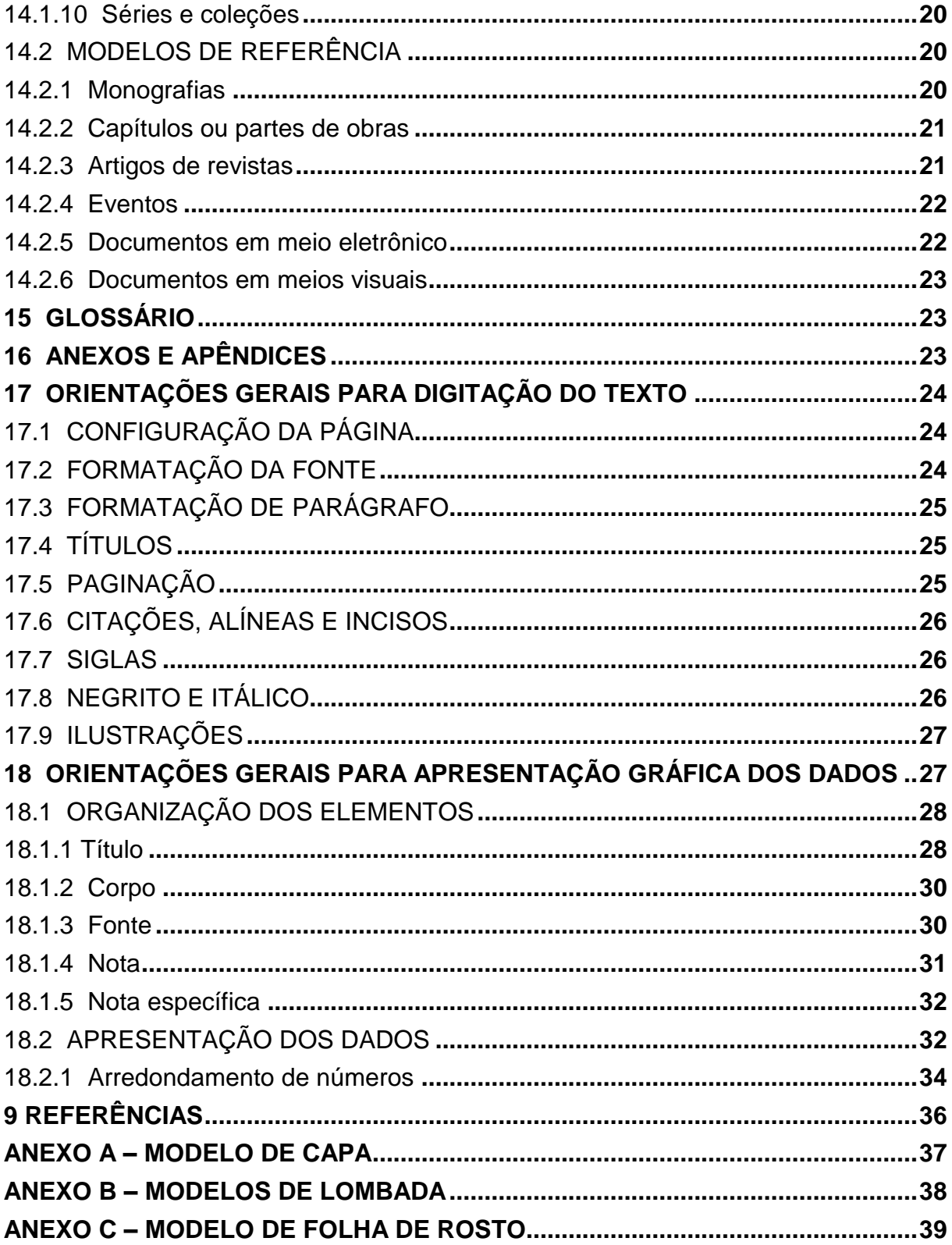

## **LISTA DE SIGLAS**

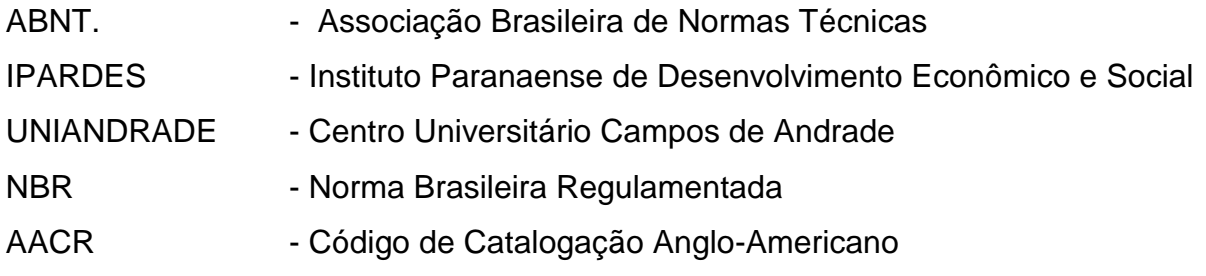

### **APRESENTAÇÃO**

Uma formação acadêmica adequada pressupõe a defesa de um Trabalho de Conclusão de Curso, nos moldes de uma monografia, salientando a desenvoltura e a compreensão de um assunto específico na área de atuação do futuro profissional.

Dentre as capacidades previstas pelo acadêmico, cabem as relativas padronizações e normalizações vivenciadas em cada ambiente. No caso da apresentação de um trabalho escrito, seja uma monografia ou um relatório, existem normas regulamentares para sua correta diagramação, regidas pela Associação Brasileira de Normas Técnicas – ABNT.

Visando propiciar a familiaridade com essas normas, bem como padronizar os trabalhos apresentados pelos acadêmicos do **Centro Universitário Campos de Andrade – UNIANDRADE** – atendendo às necessidades tanto do corpo docente como discente, ressalta-se a utilização assídua deste Manual em todos os Cursos atendidos.

## **1 INTRODUÇÃO**

No último ano de um Curso de Graduação, cada aluno deve apresentar o Trabalho de Conclusão de Curso, identificado como monografia, para uma banca examinadora.

A monografia Final é uma pesquisa individual e consiste de atividade obrigatória para a conclusão e colação de grau. Tem por objetivo propiciar aos alunos a ocasião de demonstrar o grau de habilitação adquirido, o aprofundamento temático, o estímulo à produção científica, a consulta de bibliografia especializada e o aprimoramento da capacidade de evidenciar o domínio de habilidades e competências inter e multidisciplinares.

Na **UNIANDRADE** o aluno conta com um espaço específico, em horário regular para a metodologia e elaboração orientada do projeto de pesquisa. A monografia é desenvolvida sob orientação de um professor do Curso de Graduação. Cabe ao aluno escolher o professor orientador e desenvolver seu trabalho de pesquisa considerando o **Regulamento da monografia Final** e este Manual de **Normas para Apresentação de Trabalhos Acadêmicos**, desenvolvido de acordo com a ABNT, nas normas NBR 6023, 10520 e 14724 e com o IPARDES, para a apresentação de gráficos e tabelas.

Por se tratar de um Manual, tem por característica a facilidade do manuseio, porém, não dispensa o uso dos materiais originais citados.

As demais obras citadas no corpo do trabalho serviram apenas como exemplos para ilustrar, não devendo ser entendidos como parte da normalização e apresentação em si. Deve-se entender também que alguns dos exemplos citados não se tratam de obras reais, e serviram apenas como ilustração.

## **2 APRESENTAÇÃO DO TEXTO**

O texto do trabalho é estruturado em três partes principais: os Elementos Pré-Textuais, o Texto e os Elementos Pós-Textuais, conforme se verifica na FIGURA abaixo:

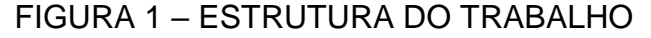

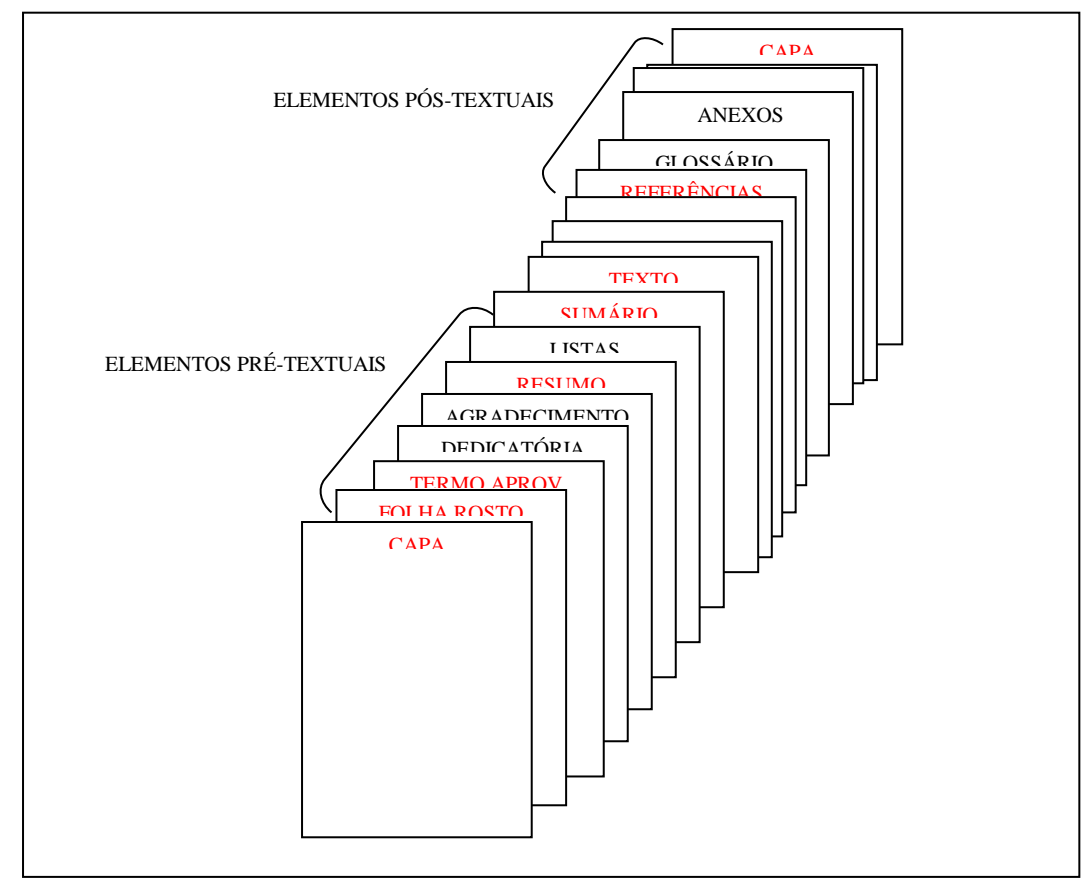

Os elementos assinalados em VERMELHO são Obrigatórios.

## **3 ELEMENTOS PRÉ-TEXTUAIS**

Os elementos pré-textuais obrigatórios são somente a capa, a folha de rosto e o sumário; também o resumo em língua portuguesa e o termo de aprovação, para as monografias. E no caso de dissertações e teses, o resumo em língua estrangeira.

Todos os outros elementos, tais como errata, dedicatória, agradecimentos, epígrafe e listas são opcionais e devem ser inseridas somente para enriquecer ou esclarecer o trabalho.

#### **4 CAPA**

A capa é elemento pré-textual obrigatório e deve conter as seguintes informações:

- <sup>ـ</sup> Nome da Instituição na primeira linha superior;
- <sup>ـ</sup> Nome do(s) Autor(es) logo abaixo do Nome da Instituição;
- <sup>ـ</sup> Título, no meio da página;
- <sup>ـ</sup> Subtítulo, se houver, logo abaixo do Título;
- <sup>ـ</sup> Número do volume (quando mais que um), entre o Título/subtítulo e a Cidade;
- <sup>ـ</sup> Cidade da Instituição onde será apresentado, na penúltima linha;
- <sup>ـ</sup> Ano de entrega, na última linha.

Todas as informações devem ser transcritas EM CAIXA ALTA, negrito e centralizado, para maior destaque. Para exemplo, observar o ANEXO A.

Não se usam bordas na apresentação dos trabalhos, sendo as bordas dos exemplos utilizados somente para efeito de ilustração e referência ao tamanho da página, ou, como o texto deve ser encaixado na página.

#### 4.1 LOMBADA

Em trabalhos encadernados com capa dura, indicar na lombada:

- Nome do autor, impresso longitudinalmente do alto para o pé da lombada, possibilitando a leitura quando o trabalho estiver no sentido horizontal, com a face voltada para cima;

- Título do trabalho, impresso da mesma forma que o nome do autor;
- Elementos alfanuméricos de identificação (ex.: v. 2).

Para exemplo, ver o ANEXO B.

#### **5 FOLHA DE ROSTO**

A Folha de rosto, também obrigatória, contém todas as informações essenciais para identificação da obra. Deve conter as seguintes informações:

- Autor(es): na(s) primeira(s) linha(s), em CAIXA ALTA, centralizado e em negrito;

- Título: no meio da página, em CAIXA ALTA, centralizado e em negrito;

- Subtítulo: logo abaixo do título, precedido de dois pontos e um espaço (: ), também em CAIXA ALTA, centralizado e em negrito;

- Natureza (Tese, Dissertação, Projeto, Trabalho e outros) e objetivo (aprovação em disciplina, grau pretendido e outros); departamentos e Instituição a que é submetido: a partir da metade da folha para a margem direita, com início após uma linha em branco do título/subtítulo, justificado, em negrito e com entrelinhamento simples;

*Exemplos de Naturezas de Trabalhos:*

**Trabalho da Disciplina Teoria Geral da Administração, para Graduação no Curso de Administração de Empresas, do Centro Universitário Campos de Andrade.**

**Projeto de Estágio para Graduação no Curso de Farmácia e Bioquímica do Centro Universitário Campos de Andrade.**

**Dissertação de Mestrado em Ensino e Educação à Distância do Setor de Educação da Universidade Federal do Paraná.**

**Tese defendida como requisito para obtenção do título de Doutor em Ciências, na Universidade de São Paulo.**

- Orientador e co-orientador, se houver: a partir da metade da folha para a margem direita, com início a uma linha após a natureza do trabalho, em negrito;

- Cidade onde o trabalho é apresentado: na penúltima linha, em CAIXA ALTA, centralizado e em negrito;

- Ano da entrega: na última linha, centralizado e em negrito.

#### Ver exemplo no ANEXO C.

Mais uma vez se alerta para o não uso de bordas na apresentação dos trabalhos, sendo as bordas dos exemplos utilizados somente para efeito de ilustração e referência ao tamanho da página, ou, como o texto deve ser encaixado na página.

#### 5.1 VERSO DA FOLHA DE ROSTO

No verso da folha de rosto deve constar a Ficha catalográfica, conforme o Código de Catalogação Anglo-Americano (AACR) e elaborado por profissionais bibliotecários competentes.

## **6 FOLHA DE APROVAÇÃO**

Elemento obrigatório em monografias, dissertações e teses, deve constar logo após a folha de rosto, e dispor das seguintes informações:

- Autor:
- Título:
- <sup>ـ</sup> Subtítulo, se houver;
- <sup>ـ</sup> Natureza, objetivo, departamento e Instituição;
- <sup>ـ</sup> Data de aprovação;

<sup>ـ</sup> Nome, titulação e assinatura dos componentes da banca examinadora e Instituições a que pertencem.

<sup>ـ</sup> **A data de aprovação e assinaturas dos membros componentes da banca examinadora são colocadas após a aprovação do trabalho.**

## **7 DEDICATÓRIA, AGRADECIMENTO E EPÍGRAFE**

Na página de dedicatória, o autor presta uma homenagem ou dedica seu trabalho. Pode ser destinada a uma ou várias pessoas. O agradecimento é feito para aqueles que contribuíram para a elaboração do trabalho.

A epígrafe é uma citação, seguida de indicação de autoria, relacionada com a matéria tratada no corpo do trabalho. É colocada após os agradecimentos, mas podem constar também nas folhas de abertura das seções primárias.

Todos esses elementos são opcionais.

#### **8 RESUMOS**

Obrigatório nas monografias, dissertações e teses, constitui-se de uma seqüência de frases concisas e objetivas, não ultrapassando 500 palavras, seguido, logo abaixo, das palavras-chave, ou descritores. É redigido em parágrafo único, e com entrelinhamento simples. Em dissertações e teses deve ser incluído também um resumo em língua estrangeira moderna, em folha distinta.

#### **9 LISTAS**

Existem Listas de ilustrações, tabelas, gráficos, quadros, abreviaturas, siglas e símbolos. Porém, são todas opcionais e devem figurar somente nos trabalhos com mais de cinco itens, a fim de facilitar a compreensão do leitor.

Somente as listas de abreviaturas e siglas devem figurar em ordem alfabética das abreviaturas e/ou siglas, seguidas das palavras ou expressões correspondentes grafadas por extenso. As demais são elaboradas de acordo com a ordem apresentada no texto, com cada item designado por seu nome específico, acompanhado do respectivo número da página, ou, no caso dos símbolos, com o devido significado.

É recomendada a elaboração de uma lista própria para cada item, e devem constar no trabalho logo após o(s) resumo(s), na seguinte ordem: Lista de ilustrações, de tabelas, de abreviaturas e siglas e de símbolos.

#### **10 SUMÁRIO**

Relação dos capítulos, partes ou seções, deve ser transcrita na ordem em que aparecem no texto, e seguindo a mesma grafia. Deve constar em página distinta, com o título SUMÁRIO escrito na primeira linha, em CAIXA ALTA, centralizado e negrito. As folhas de dedicatória, agradecimento e epígrafe, quando constarem no trabalho, não devem figurar no sumário.

### **11 TEXTO**

O texto constitui-se, basicamente, de três partes: introdução, desenvolvimento e conclusão. O texto deve ser coerente e a linguagem clara, objetiva e interpessoal.

### 11.1 INTRODUÇÃO

Parte inicial do texto, onde deve dar ao leitor uma visão geral do tema desenvolvido, delimitando o assunto tratado, apresentando os objetivos da pesquisa e fazer referência aos principais tópicos do texto, situando o tema do trabalho.

## 11.2 DESENVOLVIMENTO

Parte principal do texto contém a exposição ordenada e pormenorizada do assunto. Divide-se em capítulos, partes e/ou seções, devidamente numerados.

No desenvolvimento do trabalho deve constar também o referencial teórico, ou revisão de literatura, onde o autor faz referência a outras pesquisas similares, situando o leitor na atual fase de desenvolvimento do tema pesquisado.

Cada capítulo principal do texto deve ser iniciado em uma nova página e devese evitar as linhas isoladas ou títulos e capítulos sem texto.

### 11.3 CONCLUSÃO OU CONSIDERAÇÕES FINAIS

Parte final do texto, onde se apresentam as conclusões correspondentes aos objetivos e hipóteses da pesquisa. Deve ser claro e objetivo e fazer referência a projeções ou possíveis estudos futuros.

## **12 CITAÇÕES**

Citação é a menção de uma informação extraída de outra fonte, para esclarecimento do assunto discutido. Todas as fontes citadas devem constar na lista de referências, ao final do trabalho.

As citações podem ser diretas ou indiretas e se localizar no texto ou em notas de rodapé.

## 12.1 CITAÇÃO DIRETA

Trata-se da transcrição textual de parte de obra do autor consultado, conservando-se a grafia, a pontuação e o idioma utilizado no documento original.

As citações com até três linhas devem estar contidas no texto entre aspas duplas. E utilizar aspas simples para indicar uma citação dentro da citação. *Exemplo:*

Segundo Sá (1995, p. 27): "por meio da mesma 'arte de conversação' que abrange tão extensa e significativa parte da nossa existência cotidiana[...]"

As citações com mais de três linhas devem ser destacadas do texto, por uma linha em branco antes e depois da citação, com um recuo de 4 cm da margem esquerda, com letra tamanho 10, entrelinhamento simples e sem aspas. *Exemplo*:

> A teleconferência permite ao indivíduo participar de um encontro nacional ou regional sem a necessidade de deixar seu local de origem. Tipos comuns de teleconferência incluem o uso da televisão, telefone, e computador. (NICHOLS, 1993, p. 181)

Omissões e comentários no texto são permitidos desde que não alterem o sentido. São indicadas da seguinte forma:

- a) omissões: [...];
- b) acréscimos e/ou comentários: [ ];
- c) incoerências e incorreções: indicadas pela expressão [sic] entre colchetes, imediatamente após a ocorrência;

d) dúvidas: usa-se o ponto de interrogação [?] entre colchetes logo após a frase que a gerou;

Quando se tratar de dados obtidos por informação verbal (palestras, debates, etc.), indicar a expressão (informação verbal) entre parênteses, após a citação e mencionar os dados disponíveis nas referências ao final do trabalho.

Para destacar trechos da citação, deve-se faze-lo em negrito seguido da indicação de destaque após a chamada da citação:

a) para destaque do autor: grifo nosso;

#### b) para destaque já existente no original: grifo do autor.

#### *Exemplo:*

"*Ao fazê-lo* pode estar envolto em culpa, perversão, ódio de si mesmo [...] pode julgar-se pecador e identificar-se com seu pecado." (RAHNER, 1962, v. 4, p. 463, grifo nosso).

Caso seja necessário traduzir a citação, indicar, após a chamada da citação, a expressão "tradução nossa".

#### *Exemplo:*

"Ao fazê-lo pode estar envolto em culpa, perversão, ódio de si mesmo [...] pode julgar-se pecador e identificar-se com seu pecado." (RAHNER, 1962, v. 4, p. 463, tradução nossa).

## 12.2 CITAÇÃO INDIRETA

Texto baseado na obra de outros autores consultados. Pode aparecer na forma de paráfrase, quando as idéias da obra original são transcritas com as próprias palavras do autor, porém, sem mudar o sentido; ou na forma de condensação, que é uma síntese dos dados retirados na fonte consultada.

Seja a forma de utilização da citação indireta, não se usa aspas nem recuo na sua apresentação, porém, sempre que possível, são mencionados os autores das obras que serviram de base para a citação indireta.

## 12.3 CITAÇÃO DE CITAÇÃO

Citação direta ou indireta de um texto que não se teve acesso ao documento original. Deve-se indicar o nome do autor, seguido da expressão **apud** ou **citado por** e do nome do autor da obra consultada. Nas referências, ao final do trabalho, menciona-se somente a obra consultada.

#### *Exemplo:*

"No modelo serial de Gough (1972 apud NARDI, 1993), o ato de ler envolve um processamento serial que começa com uma fixação ocular sobre o texto, prosseguindo da esquerda para a direita de forma linear".

Segundo Friedman (1983 citado por LEÃO, 1995, p. 3), "a organização econômica através da troca voluntária[...]"

#### 12.4 INDICAÇÃO DAS FONTES CITADAS

Todas as fontes citadas devem constar nas referências ao final do trabalho, conforme o capítulo 14 deste manual.

No texto do trabalho, quando uma citação for efetuada, devem ser apresentadas as chamadas de citação, compostos pela indicação de autores e data de publicação. Nas citações diretas, indica-se também as páginas, volumes, tomos ou seções de onde o trecho citado se encontra.

Para indicar a autoria da fonte deve-se observar o seguinte:

*a) o sobrenome do autor é transcrito em CAIXA ALTA;*

b) quando ocorrer mais de três autores para uma mesma obra, indica-se somente o primeiro, seguido da expressão et al.;

c) para eventos e instituições, indica-se o nome completo e direto, em CAIXA ALTA;

d) para publicações anônimas são indicados pelo título, com a primeira palavra, além do artigo, em CAIXA ALTA.

As indicações de páginas, volumes, tomos ou seções, nas citações diretas, são feitas logo após a indicação da data de publicação. Devem ser separados da data por uma vírgula e um espaço, seguido do termo que o caracteriza de forma abreviada (p., v., t., s.).

A chamada de citação é feita logo após o trecho citado, entre parênteses.

Quando a autoria estiver indicada na sentença, os outros dados (isto é, data e páginas e/ou volumes) são indicados entre parênteses.

Quando houver coincidência de sobrenomes de autores, acrescentam-se as iniciais do prenome. Se mesmo assim existir coincidência, os prenomes são transcritos por extenso.

*Exemplos*:

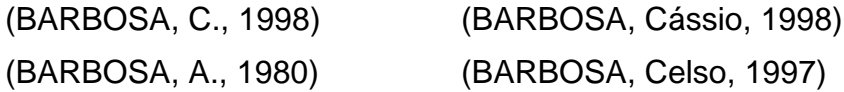

As obras de um mesmo autor publicados no mesmo ano são distinguidas pelo acréscimo de letras minúsculas, em ordem alfabética, após a data e sem espaço. Assim também deve constar na lista de referências ao final do trabalho. *Exemplos*:

> (BARBOSA, 1998a) (BARBOSA, 1998b)

Quando as obras não forem publicadas no mesmo ano, a simples menção da data de publicação faz a distinção entre as obras.

*Exemplo*:

(BARBOSA, 1997) (BARBOSA, 1998)

## **13 ELEMENTOS PÓS-TEXTUAIS**

O único elemento pós-textual obrigatório são as referências. Mas quando necessário pode-se incluir anexos e/ou apêndices e, na possibilidade, índices e glossários.

## **14 REFERÊNCIAS**

Trata-se de uma lista com indicação de todas as obras citadas no trabalho, que permitem a identificação dos documentos originais. Deve ser apresentada em folha distinta, com o título REFERÊNCIAS centralizado, em CAIXA ALTA e negrito. Tratase de um título não numerado, conforme rege o sub capítulo 17.4 deste Manual.

Caso haja necessidade de acrescentar uma lista com obras consultadas ou a fim de indicação de leitura, esta deve ser apresentada em folha distinta, após as Referências, com a indicação OBRAS CONSULTADAS ou INDICAÇÃO DE LEITURA, centralizada, em CAIXA ALTA e negrito.

As referências são alinhadas somente à margem esquerda do texto, em espaço simples e separadas entre si por espaçamento de 1,5 linha.

A primeira linha de cada referência é iniciada junto à margem esquerda, bem como a segunda e linhas subseqüentes.

A pontuação deve ser uniforme e padronizada, conforme indicada neste manual.

As referências devem ser apresentadas em ordem alfabética de autoria.

## 14.1 ORDEM DOS ELEMENTOS

Os elementos devem ser transcritos na seguinte ordem: Autoria, Título, Edição, Local, Editora, Data, Descrição física, Série. Cada elemento é separado do outro por um ponto e um espaço.

### Exemplo:

SOBRENOME, Prenome. **Título**: subtítulo. ed. Local: Editora, Ano. p. (Série, v.).

14.1.1 Autoria Pessoal

É a indicação do responsável pela obra. Indica(m)-se o(s) autor(es) pelo último sobrenome, em CAIXA ALTA, seguido do(s) prenome(s) e outros sobrenomes. Os autores, quando mais que um, devem ser separados por um ponto e vírgula e um espaço (; ).

Quando existirem mais de três autores, indica-se somente o primeiro, acrescido da expressão et al.

Quando houver uma indicação de responsabilidade pelo conjunto da obra, em coletânea de vários autores, a entrada é feita por esse responsável, seguida da indicação da abreviação do tipo de participação:

 $O$ rganizador =  $O$ rg. Compilador = Comp.  $Editor = Ed$ . Coordenador = Coord.

As obras publicadas sob pseudônimo devem adotar o pseudônimo.

## *Exemplos*:

CAEIRO, Alberto (para algumas obras de Fernando Pessoa);

STOKER, Bram (para Abraham Stoker)

#### 14.1.2 Autoria Entidade

As obras de responsabilidade de entidade (órgãos governamentais, associações, congressos, seminários e outros eventos) têm entrada pelo seu próprio nome, por extenso, em CAIXA ALTA.

Para entidades de denominações genéricas, o nome é precedido pelo nome do órgão superior, ou pela jurisdição geográfica à qual pertence. *Exemplos*: ASSOCIAÇÃO BRASILEIRA DE NORMAS TÉCNICAS SÃO PAULO (Estado) BIBLIOTECA NACIONAL (Brasil)

14.1.3 Autoria Desconhecida

Em caso de autoria desconhecida, a entrada é feita pelo título, cuja primeira palavra, desconsiderando o artigo, deve ser transcrita em CAIXA ALTA. Neste caso, o título não é destacado em **negrito**.

*Exemplos*:

PERFIL da administração pública paulista

O CUSTO da informação tecnológica

#### 14.1.4 Título e Subtítulo

O título deve se transcrito em negrito, tal como no documento. Se houver subtítulo, este deve ser indicado após o título, precedido de dois pontos e um espaço (: ).

#### 14.1.5 Edição

Quando houver a indicação da edição da obra, esta é incluída de forma abreviada, na mesma língua que o documento, acrescidas das emendas necessárias. Não se faz menção à condição de Primeira Edição.

#### *Exemplos*:

4. ed. 3. ed. aum. rev. 5th ed. 2nd

Indica-se o nome da cidade onde a obra foi publicada. Se houver mais de um local, indicar somente o primeiro. Se não houver indicação de local, utilizar a abreviatura [S.l.] entre colchetes.

14.1.7 Editora

O nome da Editora é indicado tal como no documento. Não é necessário acrescentar a palavra "Editora". Para nomes pessoais, indicam-se somente as iniciais dos prenomes, seguidos do sobrenome. Se houver mais que uma Editora, indica-se somente a primeira. Quando a Editora não for identificável na publicação, utilizar a expressão [s.n.], entre colchetes.

Caso a obra não apresente nem Local, nem Editora, a menção dessa falta é feita por meio de um único conjunto de colchetes: [S.l.: s.n.].

14.1.8 Data

A data de publicação da obra deve ser transcrita com algarismos arábicos. Se não for possível identificar a data de publicação, deve-se mencionar uma data aproximada entre colchetes, conforme indicado:

[199-] : década certa [19--] : século certo

14.1.9 Descrição Física

As unidades físicas devem ser indicadas em algarismos arábicos, seguidos de um espaço e da abreviatura correspondente:

Páginas: p. Folhas: f. Volumes: v.

Quando se utilizar partes de documentos, fazer essa referência após a indicação da abreviatura correspondente, seguido de espaço, a indicação da parte inicial, hífen e parte final.

Se a publicação não for paginada ou obedecer a uma paginação irregular, não sendo possível identificar o total de páginas, indica-se essa característica: "Paginação irregular", ou "Não paginado".

#### 14.1.10 Séries e Coleções

As notas relativas às séries ou coleções são feitas entre parênteses. Deve ser indicado o nome da série tal como figura no documento. E se houver uma numeração que designa o documento, este deve ser indicado após uma vírgula e um espaço, em algarismos arábicos.

*Exemplos*:

Coleção Primeiros Passos, v. 15

Série Princípios

## 14.2 MODELOS DE REFERÊNCIA

Apesar de seguir à mesma regra geral, alguns documentos possuem particularidades que devem ser indicadas como a seguir:

14.2.1 Monografias

Inclui trabalhos acadêmicos em geral, dissertações e teses.

Elementos essenciais: Autoria, Título e subtítulo, Local, Data, Descrição física e nota de tese.

A nota de tese trata-se de uma indicação do tipo de documento (tese, dissertação, trabalho de conclusão de Curso...), o grau e nome do Curso (Graduação, Especialização, Mestrado, Doutorado...), vinculação acadêmica (nome da Instituição), local e data de defesa.

## *Modelo*:

SOBRENOME, Prenome. **Título**: subtítulo. Local, Ano. f. Tipo de Documento (Grau e Nome do Curso) – Vinculação Acadêmica, Local, Ano de aprovação.

*Exemplo*:

VALENTIM, Marta Lígia Pomim. **O custo da informação tecnológica**. Londrina, 1997. Monografia (Especialização em Ciência da Informação) – Universidade Estadual de Londrina, Londrina, 1997.

### 14.2.2 Capítulos ou Partes de Obras

Inclui capítulo, volume, fragmentos e outras partes com autoria e/ou título próprio.

Elementos essenciais: Autoria e Título da parte, seguido da expressão In: e da referência completa da obra como um todo, porém, com a paginação referente à parte.

Modelo:

SOBRENOME, Prenome. Título da parte. In: SOBRENOME, Prenome. **Título da obra**. Ed. Local: Editora, Ano. p. inicial-final. (Série, v.)

*Exemplo*:

GIANESI, Irineu G. N. Projeto do sistema de serviços. In: GIANESI, Irineu G. N. **Administração estratégica de serviços**. São Paulo: Atlas, 1994. p. 130-155.

### 14.2.3 Artigos de Revistas

Inclui matérias de jornais e suplementos.

Elementos essenciais: Autor e Título do artigo, Título da publicação, Local, Editora, número do volume e do fascículo, páginas referentes à localização do artigo na publicação e data de publicação.

*Modelo*:

SOBRENOME, Prenome. Título do artigo. **Título da revista**, Local, v. , n. , p. inicialfinal, data.

*Exemplos*:

AS 500 maiores empresas do Brasil. **Conjuntura Econômica**, Rio de Janeiro, v. 38, n. 9, set. 1984. Edição especial

TOURINHO NETO, F. C. Dano ambiental. **Consulex**, Brasília, DF, v. 1, n. 1, p. 18- 23, fev. 1997.

#### 14.2.4 Eventos

As publicações editadas em eventos (anais, atas...) são referenciadas tais como livros ou parte de livro. Assim, para trabalhos apresentados em eventos, utiliza-se também a expressão In:. O nome do Evento é sempre transcrito todo em CAIXA ALTA, seguido da numeração do evento, ano e local de realização.

Elementos essenciais: Autor e Título do trabalho, Nome do Evento, numeração, ano e local de realização, título do documento, local, editora, data de publicação e páginas iniciais e finais da parte referenciada.

#### *Modelo*:

SOBRENOME, Prenome. Título do trabalho. In: NOME DO EVENTO, número do evento, ano, Local. **Título**. Local: Editora, Data. p. inicial-final.

#### *Exemplos*:

MARTIN NETO, L.; BAYER, C. Alterações qualitativas da matéria orgânica e os fatores determinantes da sua estabilidade num solo podzólico vermelho-escuro em diferentes sistemas de manejo. In: CONGRESSO BRASILEIRO DE CIÊNCIA DO SOLO, 26., 1997, Rio de Janeiro. **Resumos...** Rio de Janeiro: Sociedade Brasileira de Ciência do Solo, 1997. p. 443.

#### 14.2.5 Documentos em Meio Eletrônico

Inclui CD-ROM, disquetes, DVD e páginas na Internet. Os elementos de transcrição seguem o mesmo padrão dos outros materiais, porém, com a identificação, no fim da referência da quantidade e do tipo de meio eletrônico a que se refere.

No caso de páginas da Internet, deve ser incluso o endereço completo do site onde o documento se encontra, logo após a expressão "Disponível em: " e entre os sinais de menor e maior <>, e também a data em que o acesso foi feita, após a expressão "Acesso em: ".

*Exemplos*:

ARRANJO tributário. **Diário do Nordeste Online**, Fortaleza, 27 nov. 1998. Disponível em: <http://www.diariodonordeste.com.br> Acesso em: 28/11/1998.

14.2.6 Documentos em Meios Visuais

Trata-se de documentos em fitas K-7 ou VHS, ou mesmo mapas, fotografias, gravuras, ilustrações, desenhos, cartazes, entre outros.

Elementos essenciais: Autor, Título, Data e especificação do suporte.

Quando não existir título, deve-se atribuir uma denominação entre colchetes.

*Exemplos*:

KOBAYASHI, K. **Doença dos xavantes**. 1980. 1 fotografia.

#### **15 GLOSSÁRIO**

Elemento opcional apresentado após as referências. Trata-se de uma relação de palavras em ordem alfabética, acompanhadas das devidas definições, com o objetivo de esclarecer termos empregados no trabalho em questão.

#### **16 ANEXOS E APÊNDICES**

Elementos opcionais. São incluídos ao fim do trabalho, após o glossário, quando houver, e identificados por letras maiúsculas consecutivas, travessão e respectivos títulos. Quando esgotadas as 23 letras do alfabeto, utilizam-se letras maiúsculas dobradas (ex. AA).

Os anexos diferenciam-se dos apêndices pelo fato de, o segundo, ser elaborado pelo próprio autor, enquanto que o primeiro trata-se de partes retiradas de outros trabalhos.

Quando exigir-se a presença tanto de anexos quanto de apêndices, este último, por ser elaborado pelo próprio autor, devem aparecer primeiro no trabalho.

*Exemplo:*

**APÊNDICE A – Avaliação numérica de células inflamatórias totais aos quatro dias de evolução**

**APÊNDICE B – Avaliação de células musculares presentes nas caudas em regeneração**

Após:

**ANEXO A – Representação gráfica de contagem de células inflamatórias presentes nas caudas em regeneração – Grupo de controle I ANEXO B – Regeneração gráfica de contagem de células inflamatórias presentes nas caudas em regeneração – Grupo de controle II**

## **17 ORIENTAÇÕES GERAIS PARA DIGITAÇÃO DO TEXTO**

Atenção especial deve ser tomada na apresentação impressa dos trabalhos, que devem seguir aos padrões apresentados a seguir.

## 17.1 CONFIGURAÇÃO DA PÁGINA

O trabalho deve ser impresso em papel branco, formato A4 (21 cm x 29,7 cm), digitado no anverso das folhas (frente), na cor preta, com exceção das ilustrações.

As margens devem obedecer as seguintes medidas:

- Esquerda e superior: 3 cm;
- Direita e inferior: 2 cm.

## 17.2 FORMATAÇÃO DA FONTE

Deve-se utilizar fonte ARIAL, tamanho 12 para o texto e tamanho 10 para citações de mais de três linhas, notas de rodapé, paginação e legendas de ilustrações e tabelas.

Os títulos obedecem a seguinte formatação:

- Título principal: CAIXA ALTA, **negrito**.
- Sub-título: CAIXA ALTA.

#### Demais divisões: Somente a primeira letra em maiúscula.

### 17.3 FORMATAÇÃO DE PARÁGRAFO

Todo o texto deve ser digitado com alinhamento justificado e espaçamento de 1,5 linha. As citações de mais de três linhas, o resumo, as notas, as referências, as legendas das ilustrações e tabelas, a ficha catalográfica, a natureza do trabalho, as listas e o glossário são digitados com entrelinhamento simples. As referências ao final do trabalho e as listas, no começo, devem ser separadas entre si por espaçamento de 1,5 linha.

Os títulos das partes devem ser separados do texto por dois espaços de 1,5 linha.

### O início de cada parágrafo inicia-se a 1 cm da margem esquerda.

## 17.4 TÍTULOS

Os títulos do desenvolvimento do trabalho são numerados progressiva e seqüencialmente, sendo as subdivisões indicadas por um ponto (ex. 1.1.2). As numerações são separadas do título por um espaço de caractere. Todos os títulos principais iniciam em uma nova página. Evitar a subdivisão excessiva das seções.

Os títulos numerados são alinhados à margem esquerda. Quando muito longos, que ultrapassem uma linha, terão como margem da segunda linha e subseqüentes a primeira letra da primeira linha do título.

Títulos como agradecimentos, sumário, listas, referências e glossários não recebem numeração e devem ser centralizados, digitados em CAIXA ALTA e negrito.

## 17.5 PAGINAÇÃO

As páginas devem ser numeradas em algarismos arábicos, colocados no canto superior direito da folha.

Inicia-se a contagem das folhas desde as folhas pré-textuais (folha de rosto, dedicatória(s), agradecimentos(s), epígrafe, resumo na língua vernácula, resumo em língua estrangeira, sumário), no entanto sua numeração começa a aparecer a partir da primeira folha da parte textual.

As páginas pós-textuais (apêndices e anexos) recebem numeração continuada com a do texto.

Não são contadas, nem paginadas, a capa, o verso das folhas e a falsa folha de rosto.

No caso de o trabalho ser constituído de mais de um volume, deve ser mantida uma única seqüência de numeração das folhas, do primeiro ao último volume.

#### 17.6 CITAÇÕES, ALÍNEAS E INCISOS

As citações são apresentadas conforme o capítulo12 deste manual.

Alíneas são indicadas por letras minúsculas seguidas de sinal de fechamento de parênteses e iniciam na margem de parágrafo (1 cm da margem esquerda). A segunda e as linhas subseqüentes são alinhadas sob a primeira letra do texto da alínea. O texto das alíneas tem início com letra minúscula e termina com ponto e vírgula, menos a última, que termina com ponto. Mantém-se o entrelinhamento de 1,5 linha.

Incisos são divisões existentes no interior das alíneas. Iniciam com hífen e são alinhados a 1,5 cm da margem esquerda. As demais formatações seguem o mesmo padrão que as alíneas.

#### 17.7 SIGLAS

Sempre que aparecem pela primeira vez no texto, a forma completa do nome precede a sigla, colocada entre parênteses.

*Exemplo*: Associação Brasileira de Normas Técnicas (ABNT)

### 17.8 NEGRITO E ITÁLICO

O uso de formatação textual como o negrito e o itálico deve manter uma padronização desde o início do trabalho.

Utiliza-se o negrito para:

- títulos de livros e periódicos, no texto e nas referências;
- letras ou palavras que mereçam destaque ou ênfase, quando não for possível dar esse realce pela redação.

O itálico pode ser empregado para:

- palavras e frases em língua estrangeira;
- nomes de espécies em botânica, zoologia e paleontologia.

## 17.9 ILUSTRAÇÕES

Todas as ilustrações devem conter identificação na parte inferior. A identificação da ilustração é feita pela palavra que a designa (foto, figura, quadro) perto do número de ordem de ocorrência no texto, em algarismos arábicos, seguido do respectivo título e/ou legenda explicativa de forma clara e objetiva, e da fonte. A ilustração deve ser inserida o mais próximo possível do texto a que se refere, ou quando na impossibilidade deste, incluída ao final, como anexo ou apêndice.

## **18 ORIENTAÇÕES GERAIS PARA APRESENTAÇÃO GRÁFICA DOS DADOS**

Primeiramente deve-se ater para a diferença entre quadro e tabela. As tabelas diferenciam-se dos quadros pela existência de segmentos estatísticos. Porém, seja para a apresentação de um quadro, uma tabela ou um gráfico, deve-se observar o seguinte:

- a) Devem conter todas as informações contidas neste manual para sua apresentação;
- b) Devem ser apresentados de maneira mais simples e objetiva possível;
- c) Devem dispensar a consulta do texto;
- d) Sempre que possível, devem ser apresentados intercalados no texto;
- e) Devem estar próximos ao trecho em que são citados pela primeira vez, separados do texto por uma linha em branco;
- f) Devem ser apresentados em anexo somente quando o volume for muito grande, dificultando a leitura continuada do texto;
- g) Devem ser compostos de maneira que se possa fazer sua leitura em sentido normal, quando em tabelas muito largas, devem ser apresentadas para leitura no sentido horário (cabeçalho na margem esquerda);
- h) Devem ser alinhados nas margens laterais do texto e, quando pequenos, centralizados;
- i) No caso específico de tabelas, deve-se evitar os casos em que a maior parte das casas indica a inexistência do fenômeno.

Os quadros e tabelas apresentam os dados em entrelinhamento simples.

## 18.1 ORGANIZAÇÃO DOS ELEMENTOS

As tabelas são divididas em três partes essenciais: título, corpo e fonte; e pode conter ainda notas gerais e/ou específicas.

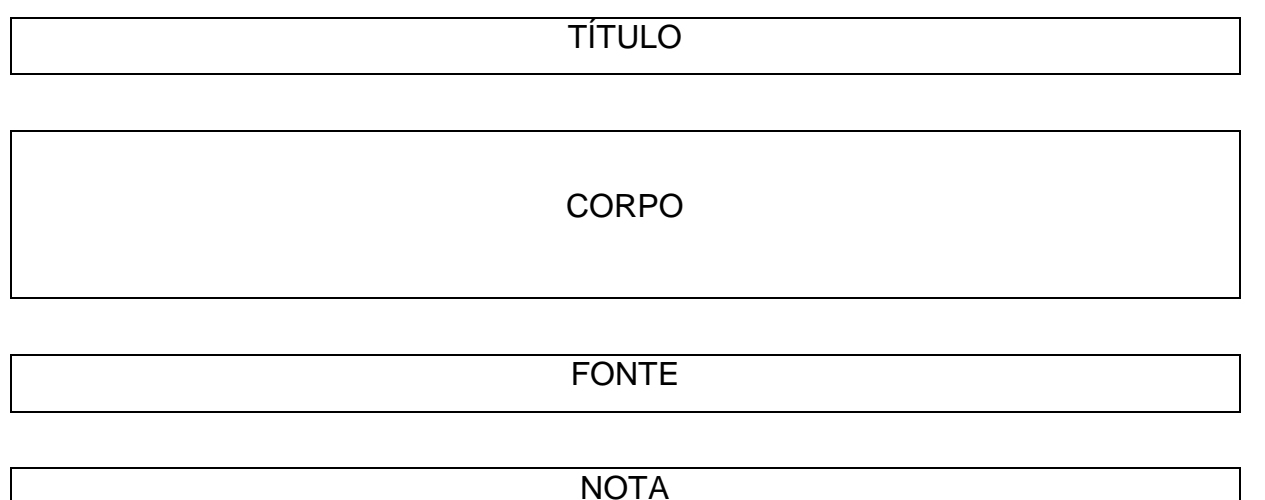

## NOTA ESPECÍFICA

18.1.1 Título

O **título** deve conter o tipo de elemento (tabela, quadro, mapa, gráfico) e o número de ordem; a descrição do conteúdo; e a data de referência. Deve ser transcrito em CAIXA ALTA e ser alinhado à esquerda, não ultrapassando os limites da tabela (ou gráfico, ou quadro...).

A segunda linha do título e as subseqüentes devem ser alinhadas após a primeira letra da descrição do conteúdo do título.

O número de ordem segue uma seqüência única para todo o volume. Quando tratar-se de elemento único, não é necessário ser numerado.

A descrição do conteúdo é separado do número de ordem por um espaço, um hífen e outro espaço.

Na descrição do conteúdo deve constar o fato observado e o local de ocorrência.

A data de referência pode constar na descrição do conteúdo. Quando este fato não ocorrer, deve vir separado por um espaço, hífen e espaço. Porém, sempre que possível, deve-se evitar que a data fique isolada em uma linha.

*Exemplos:*

TABELA 1 – POPULAÇÃO ESTIMADA PARA 1990 E PROJETADA PARA OS ANOS DE 2000, 2005 E 2010.

TABELA 2 – ELEITORES DO PARANÁ, SEGUNDO O GRAU DE INSTRUÇÃO – 1992

A data de referência deve ser feita de forma específica, ou seja, sempre que possível, deve-se indicar o dia e/ou o mês de ocorrência. Optar para datas no formato dd.mm.aaaa; para períodos (como mês, bimestre, ano) ou estações (primavera, verão, outono, inverno), estes devem ser transcritos por extenso com somente a primeira letra em maiúscula. Não é necessário indicar os meses quando a tabela se tratar de um ano inteiro. Porém, quando for feita uma indicação de período deve-se utilizar um hífen sem espaço para separar o início e o fim do período. Quando se tratar de períodos não consecutivos, a indicação é feita por meio de uma barra, também sem espaço.

*Exemplos:*

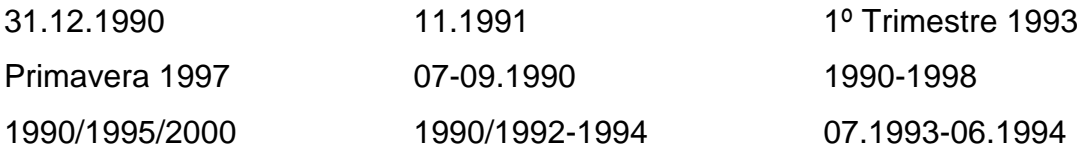

Nos quadros, a data de referência é opcional, enquanto que nas tabelas e gráficos, é obrigatório. Não se usa ponto final no título da tabela, gráfico, quadro.

18.1.2 Corpo

O **corpo** do elemento gráfico é a parte que contém todos os dados tabulados e estruturados com o cabeçalho de identificação e a coluna indicadora.

O **cabeçalho** especifica o conteúdo das colunas. Pode ser constituído de um ou vários níveis e é apresentado em entrelinhamento simples.

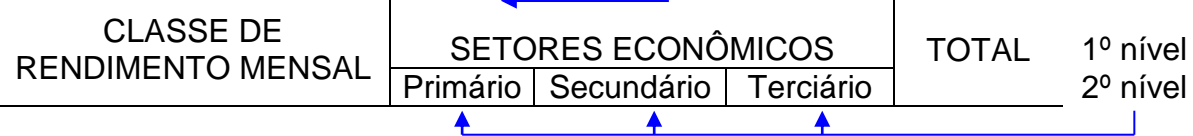

As especificações de 1º nível devem trazer as denominações apresentadas no título e devem ser transcritas em CAIXA ALTA, enquanto que o 2º nível e os outros devem ser transcritas com somente a primeira letra em maiúscula. As especificações devem ser centralizadas.

Evitar o uso de siglas e abreviaturas. Quando o uso for estritamente necessário, utilizar uma nota específica para indicar seu significado.

**Linhas** são os dados dispostos horizontalmente no corpo da tabela e **coluna** os dispostos verticalmente.

A **coluna indicadora** é a que especifica o conteúdo das linhas. Deve ser apresentado apenas com as iniciais em maiúsculas e alinhados à margem esquerda.

Quando for necessário apresentar especificações em subníveis, dentro da coluna, estas são indicadas após uma linha em branco, alinhados à margem esquerda. Todo o conteúdo dos níveis subseqüentes deve ser transcrito com um afastamento de dois espaços em relação ao nível anterior, aplicando-se também ao conteúdo da coluna. Somente indicações que expressem totalidade dos dados (TOTAL, TOTAL GERAL, TOTAL DO ESTADO) são transcritos em CAIXA ALTA.

As demais **colunas** da tabela devem conter os dados alinhados na margem direita de cada coluna.

18.1.3 Fonte

Consiste na indicação da entidade responsável pela obtenção dos dados. A expressão FONTE deve ser transcrito em CAIXA ALTA, seguido de dois pontos e um espaço (: ) e então transcreve-se o nome do órgão que forneceu os dados, utilizando-se somente a primeira letra em maiúscula, com exceção das indicações de siglas, que deve ser toda em CAIXA ALTA. Se houver diversas fontes que forneceram os dados, estas devem ser separadas por uma vírgula e um espaço. Dados extraídos de livros ou publicações monográficas devem trazer a referência completa da obra. Dados obtidos pelo próprio autor devem trazer como fonte a indicação "Pesquisa de campo". Não se usa ponto final. A fonte deve constar logo após a última linha da tabela ou quadro, e não pode ultrapassar os limites de margem da mesma. A FONTE é transcrita com letra tamanho 10 e entrelinhamento simples.

*Exemplos:*

FONTE: Tribunal de Contas do Estado do Paraná

- FONTES: IBGE, IPARDES
- FONTE: Censo Demográfico-IBGE

FONTE: IPARDES. **Indicadores analíticos**: Paraná. Curitiba: IPARDES, 1994. p. 55

FONTE: Pesquisa de campo

18.1.4 Nota

A **Nota** é utilizada para conceituar ou esclarecer o conteúdo da tabela ou indicar a metodologia adotada na coleta ou elaboração dos dados.

A expressão notas deve ser transcrito em CAIXA ALTA, seguido de dois pontos e um espaço (: ) e da descrição ou esclarecimentos necessários. Nas notas são utilizados ponto final. Deve ser apresentado logo abaixo da FONTE. Quando ultrapassar mais de uma linha, a segunda e as seguintes deve ter início abaixo da primeira letra do esclarecimento. Quando houver mais que uma nota, deve ser adotada a expressão notas e cada nota deve iniciar em uma nova linha, sempre seguindo a primeira letra do primeiro esclarecimento. Quando a tabela ocupar mais que uma página, as notas figuram somente na última, ao final da tabela. As notas são transcritos com letra tamanho 10 e entrelinhamento simples.

#### *Exemplos:*

NOTA: Compreende os municípios que possuem estações meteorológicas do IAPAR.

NOTAS: Os dados foram extraídos da Base Pública do Estado (BPUB).

A fonte deixou de realizar o levantamento de alfafa e cana para forragem.

#### 18.1.5 Nota Específica

As **notas específicas** são utilizadas para apresentar informações sobre uma parte da tabela, para descrever conceitos ou esclarecer dados. São localizadas abaixo das notas e deve trazer uma indicação em numeração arábica entre parênteses, no corpo da tabela, para especificar a que item se refere. Essa numeração se dá sucessivamente, de cima para baixo e da esquerda para a direita. Na coluna indicadora apresenta-se à direita das especificações e no conjunto de dados, à esquerda das casas, deslocada a um espaço do dado.

Para as **notas** específicas não se traz a indicação da expressão notas ESPECÍFICAS, colocando cada nota em uma nova linha, de acordo com sua seqüência com a indicação numérica também entre parênteses e separada do texto por um espaço em branco. Após cada nota deve-se adotar um ponto final. Quando o esclarecimento ocupar mais que uma linha, a segunda e as subseqüentes devem acompanhar o alinhamento da primeira linha. São transcritas com letra tamanho 10 e entrelinhamento simples.

#### *Exemplo:*

TABELA 2 – POPULAÇÃO TOTAL DOS MUNICÍPIOS PARANAENSES COM MAIS DE 100 000 HABITANTES – 1980/1991 MUNICÍPIOS POPULAÇÃO TOTAL TAXA ANUAL DE MUNICÍPIOS

| <b>MUNICÍPIOS</b>   | POPULACAO TOTAL | TAXA ANUAL DE |                 |
|---------------------|-----------------|---------------|-----------------|
|                     | 1980            | 1991          | CRESCIMENTO (%) |
| Curitiba            | 1 024 975       | 1 313 094     | 2,28            |
| Londrina            | 301 711         | 389 959       | 2,36            |
| Maringá             | 168 239         | 240 135       | 3,29            |
| Cascavel (1)        | 163 459         | 192 884       | 1.52            |
| Foz do Iguaçu (2)   | 136 321         | 190 115       | 3,07            |
| FONTES IRGE IDARDES |                 |               |                 |

FONTES: IBGE, IPARDES

Notas: Refere-se aos municípios com mais de 100 000 habitantes e mais populosos no ano de 1991. (1) Em 1983, Cafelândia foi desmembrado do município de Cascavel, e, em 1990, Lindoeste e Santa Teresa do Oeste foram desmembrados do município de Cascavel.

(2) Em 1983, Santa Terezinha do Itaipu foi desmembrado do município de Foz do Iguaçu.

### 18.2 APRESENTAÇÃO DOS DADOS

Os dados da tabela devem seguir o mesmo padrão. Enquanto os quadros apresentam todas suas laterais fechadas por um traço contínuo, nas tabelas os traços são usados somente para dividir o cabeçalho do título e do corpo da tabela e para dividir a tabela da fonte. Em relação aos dados, não são utilizados nenhum traço no corpo da tabela, enquanto que nos quadros o uso de traços é opcional.

#### *Exemplos:*

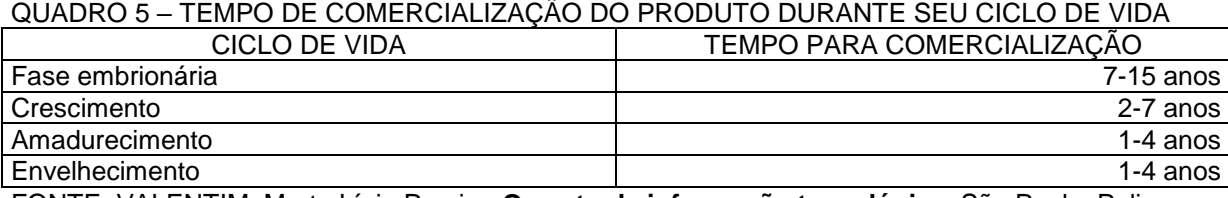

FONTE: VALENTIM, Marta Lígia Pomim. **O custo da informação tecnológica**. São Paulo: Polis, 1997. p. 34

TABELA 5.1 – DESPESAS DO MUNICÍPIO DE CURITIBA, SEGUNDO CATEGORIAS – 1990-1992

| <b>DESPESAS</b>                        | VALOR (Cr\$ 1,00) |                 |                   |  |
|----------------------------------------|-------------------|-----------------|-------------------|--|
|                                        | 1990              | 1991            | 1992              |  |
| Correntes                              | 14 015 889 971    | 77 907 370 080  | 990 897 947 730   |  |
| De custeio                             | 11 188 091 531    | 62 159 695 993  | 785 984 589 488   |  |
| Transferências Correntes               | 2827798440        | 15 747 674 087  | 204 913 360 242   |  |
| De capital                             | 3 908 487 501     | 27 924 452 419  | 336 292 285 568   |  |
| Investimentos                          | 3 691 319 059     | 24 896 405 841  | 291 028 965 276   |  |
| Inversões financeiras                  | 6973688           | 598 203 867     | 11 759 990 588    |  |
| Transferências de Capital              | 210 194 754       | 2 429 842 711   | 33 503 329 704    |  |
| <b>TOTAL GERAL</b>                     | 17 924 377 472    | 105 831 822 499 | 1 327 190 235 298 |  |
| <b>FOUTE THE GENERAL BURGLE IS NOT</b> |                   |                 |                   |  |

FONTE: Tribunal de Contas do Estado do Paraná

NOTA: Dados extraídos da Base Pública do Estado (BPUB).

Deve-se sempre utilizar algarismos arábicos.

Os números inteiros devem ser apresentados em classes de três algarismos,

separados por espaços, da direita para a esquerda, com exceção dos anos civis.

*Exemplo:* 1 234 567

A separação da parte decimal deve ser feita por uma vírgula.

*Exemplo:* 1 234,5 0,25 23,456

Unidades monetárias são expressos por símbolos.

*Exemplos:* R\$=real U\$=dólar £\$=lira ¥=iene €=euro

Nas tabelas estatísticas não se pode deixar casas em branco, sendo utilizado os seguintes sinais para seu preenchimento, que devem ser explicados em notas:

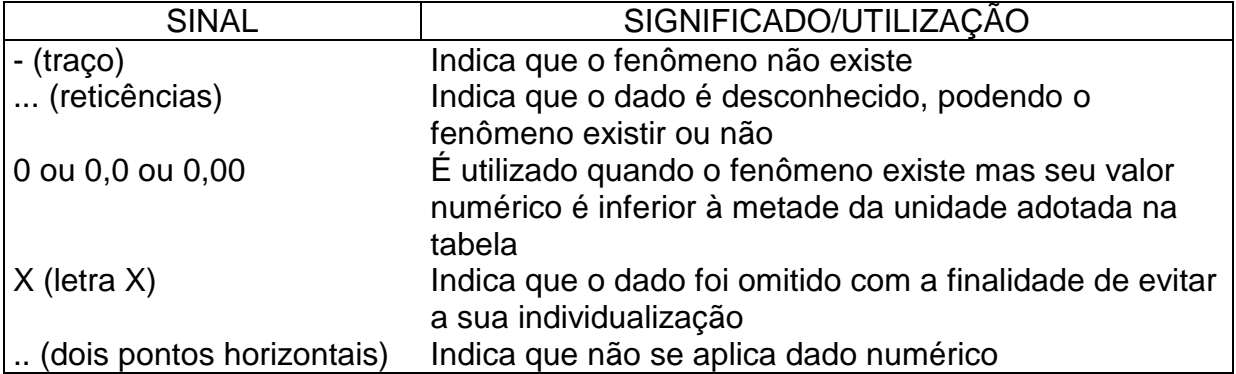

A soma dos dados numéricos contidos em uma linha ou coluna deve ser indicada pela palavra TOTAL, em CAIXA ALTA, ou indicados pela designação daquela categoria. As totais parciais são indicadas pela expressão Total, com apenas a inicial em maiúscula. A soma dos totais parciais é indicada com a expressão TOTAL GERAL, escrita em CAIXA ALTA.

#### *Exemplo:*

TABELA 5.1 – DESPESAS DO MUNICÍPIO DE CURITIBA, SEGUNDO CATEGORIAS – 1990-1992

| <b>DESPESAS</b>           | <b>VALOR (Cr\$ 1,00)</b> |                 |                   |  |
|---------------------------|--------------------------|-----------------|-------------------|--|
|                           | 1990                     | 1991            | 1992              |  |
| Correntes                 | 14 015 889 971           | 77 907 370 080  | 990 897 947 730   |  |
| De custeio                | 11 188 091 531           | 62 159 695 993  | 785 984 589 488   |  |
| Transferências Correntes  | 2827798440               | 15 747 674 087  | 204 913 360 242   |  |
| De capital                | 3 908 487 501            | 27 924 452 419  | 336 292 285 568   |  |
| Investimentos             | 3691319059               | 24 896 405 841  | 291 028 965 276   |  |
| Inversões financeiras     | 6973688                  | 598 203 867     | 11 759 990 588    |  |
| Transferências de Capital | 210 194 754              | 2 429 842 711   | 33 503 329 704    |  |
| <b>TOTAL GERAL</b>        | 17 924 377 472           | 105 831 822 499 | 1 327 190 235 298 |  |
|                           |                          |                 |                   |  |

FONTE: Tribunal de Contas do Estado do Paraná

NOTA: Dados extraídos da Base Pública do Estado (BPUB).

#### 18.2.1 Arredondamento de Números

Em uma tabela, os dados apresentados devem constar com o mesmo número de casas decimais, sendo necessário, por vezes, efetuar o arredondamento ou simplificação de restos de divisão. Essa simplificação é feita da seguinte forma:

Quando o primeiro algarismo a ser abandonado for **menor que 5 (o, 1, 2, 3 ou 4)**, fica inalterado o último algarismo a permanecer.

*Exemplo:* 37,436 arredonda-se para 37,4 5,641 arredonda-se para 5,6

Quando o primeiro algarismo a ser abandonado for **igual ou maior que 5 (5, 6, 7, 8 ou 9)**, deve ser aumentado em uma unidade o último algarismo a permanecer. *Exemplo:*

13,518 arredonda-se para 13,52

23,473 arredonda-se para 23,5

Deve-se evitar o arredondamento sucessivo. Quando houver parcelas e totais divergentes no arredondamento, deve-se corrigir a parcela onde o erro relativo for menor. Essa regra deve ser aplicada quando houver subtotais intercalados. *Exemplos:*

13,4 arredonda-se para 14

16,1 arredonda-se para 16

31,9 arredonda-se para 32

Atenção para a indicação de intervalos de freqüências para não deixar dúvidas entre o limite inferior e superior de uma classe e outra. Para o intervalo de freqüências são utilizados os seguintes símbolos:

|----- para inclusão do limite inferior;

-----| para inclusão do limite superior;

|-----| para inclusão dos limites inferior e superior.

*Exemplos:*

5 |----- 10: significa que inclui o valor 5 e exclui o valor 10.

5 -----| 10: significa que exclui o valor 5 e inclui o valor 10.

5 |-----| 10: significa que inclui os valores 5 e 10.

### **9 REFERÊNCIAS**

ASSOCIAÇÃO BRASILEIRA DE NORMAS TÉCNICAS (ABNT). **Informação e documentação: trabalhos acadêmicos: apresentação (NBR 14724)**. Rio de Janeiro: ABNT, 2002. 6 p.

ASSOCIAÇÃO BRASILEIRA DE NORMAS TÉCNICAS (ABNT). **Informação e documentação: referências: elaboração (NBR 6023)**. Rio de Janeiro: ABNT, 2002. 24 p.

ASSOCIAÇÃO BRASILEIRA DE NORMAS TÉCNICAS (ABNT). **Informação e documentação: citações em documentos: apresentação (NBR 10520)**. Rio de Janeiro: ABNT, 2002. 7 p.

FACULDADE OPET. **Manual para apresentações de trabalhos acadêmicos**. Curitiba: OPET, 2001. 38 p.

PARANÁ. Instituto Paranaense de Desenvolvimento Econômico e Social (IPARDES). **Normas para apresentação gráfica de dados**: tabelas. Curitiba: IPARDES, 1995. 57 p.

## **ANEXO A – MODELO DE CAPA**

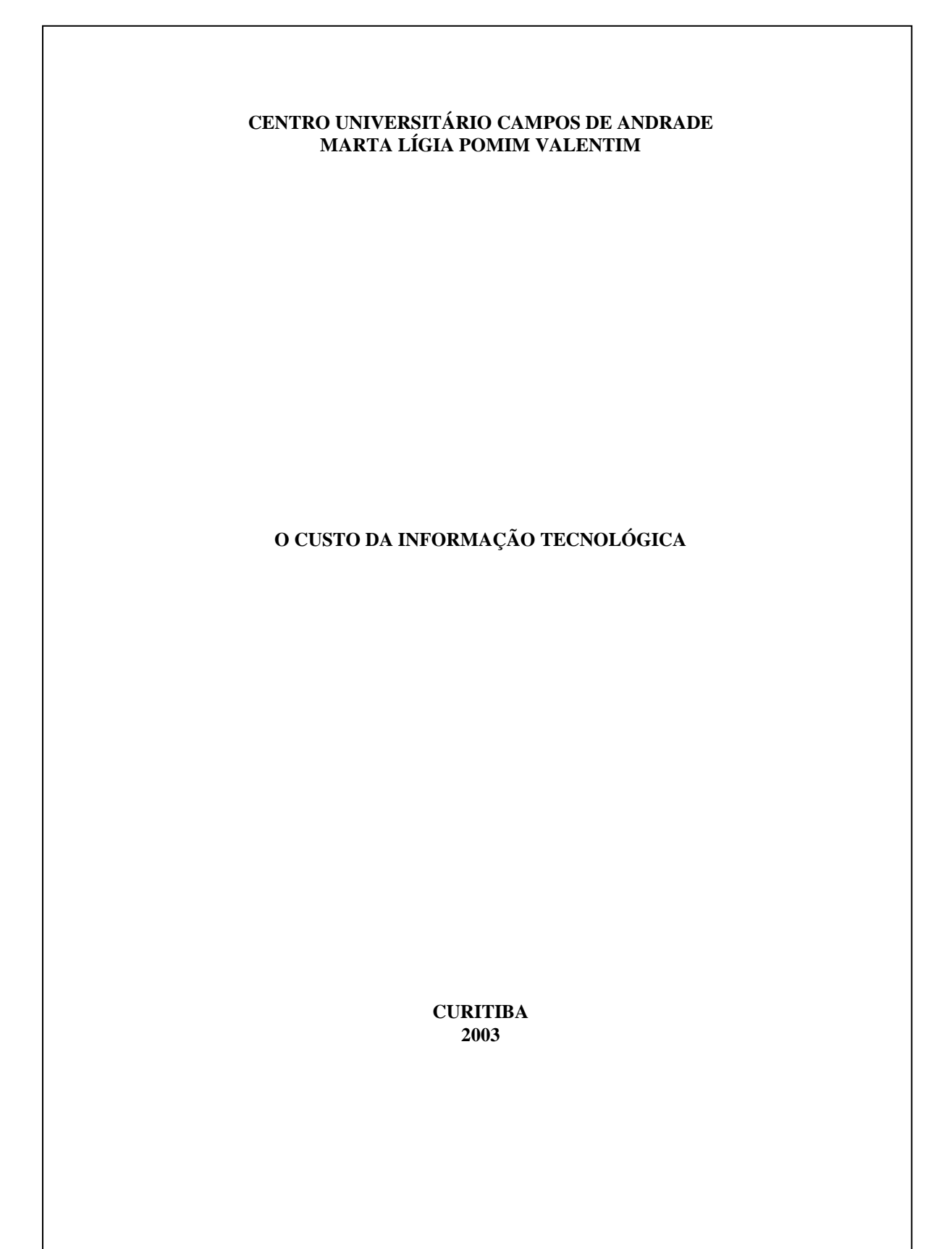

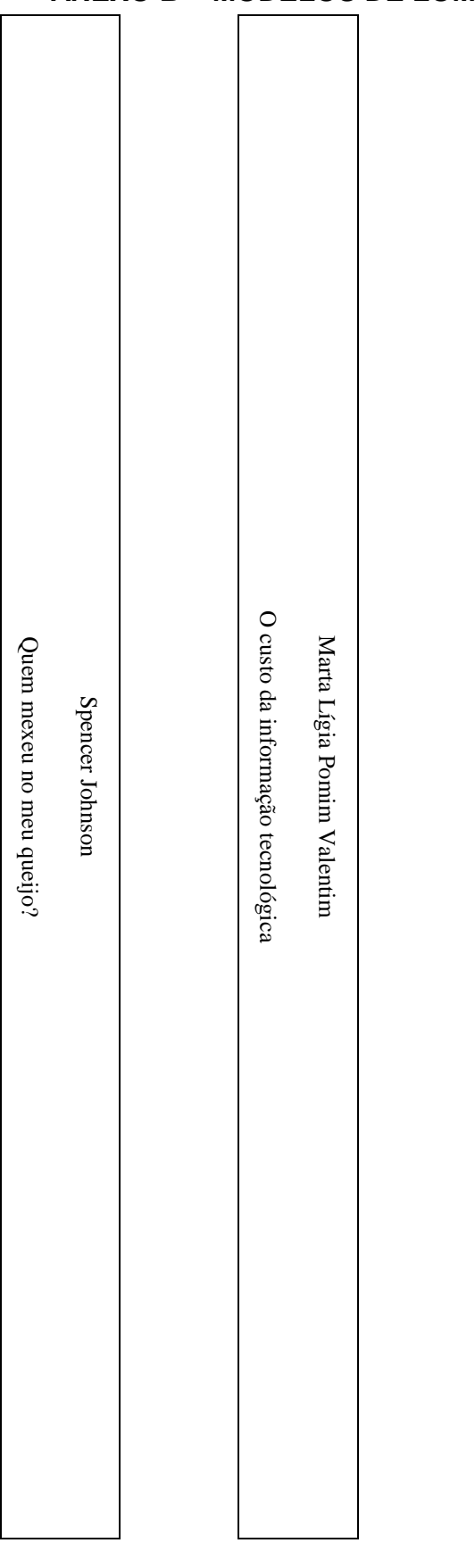

## **ANEXO B – MODELOS DE LOMBADA**

### **ANEXO C – MODELO DE FOLHA DE ROSTO**

#### **MARTA LÍGIA POMIM VALENTIM**

## **O CUSTO DA INFORMAÇÃO TECNOLÓGICA**

**Trabalho da Disciplina Teoria Geral da Administração, para Graduação no Curso de Administração de Empresas, do Centro Universitário Campos de Andrade.**

**Orientador: Osvaldo de Almeida**

**CURITIBA 1997**